# **Bedürfnisgerechte Bildbearbeitung**

Das Fotografieren war schon immer eine beliebte Freizeitbeschäftigung. Mit der Verbreitung der digitalen Fotografie ist es noch populärer geworden.

#### **Arten von Fotografen**

Es gibt drei Arten von Fotografen:

- Die **professionellen Fotografen**, die mit aussergewöhnlichen Bildern ihren Lebensunterhalt verdienen.
- Die **Möchtegern-Profifotografen**, die aus ihrer ausgedehnten Reisetätigkeit in fremden Ländern Unmengen von Landschaftsbildern und Makroaufnahmen anhäufen und zu Foto-Schaus und Fotobüchern zusammenstellen.
- Die **Knipser**, die Familienanlässe und Alltagssituationen mit ihren Smartphones zuhauf festhalten und teilen.

Diese Fotografen haben verschiedene Bedürfnisse für die Bearbeitung und Verwaltung ihrer Bilder.

#### **Die Profifotografen und die Möchtegern-Profifotografen**

Der engagierte Fotograf besitzt meistens eine Bildbearbeitungssoftware, um das letzte Quäntchen aus seinen Bildern herauszuholen. Erste Wahl ist das teure Adobe Photoshop, weil diese Software als die beste gilt. Das muss nicht sein, denn es gibt einige ebenbürtigen, günstigeren Programme wie **PhotoDirector 365** von CyberLink sowie kostenlose Alternativen wie das Open-Source **GIMP** (**G**NU **I**mage **M**anipulation **P**rogram). GIMP ist eine professionelle Bildbearbeitung, die alle dafür wichtigen Werkzeuge bietet, zahlreiche Filter und Effekte enthält und Ebenen unterstützt. Nicht so umfassend wie GIMP, jedoch wesentlich bedienerfreundlicher ist **Paint.NET**. Gelegentliche Bildbearbeitungsaufgaben lassen sich mit dieser kostenlosen Software intuitiv erledigen.

# **Die Knipser**

Die Digitalisierung verleitet dazu, viel zu viele Bilder zu knipsen. Die Verwaltung der Bilder wird zum Problem. Wenn windowseigene Werkzeuge (wie z.B. **Fotos**) die Bilderflut nicht mehr bewältigen können, müssen geeignete Anwendungen her. Erfreulicherweise gibt es eine grosse Auswahl an Programmen für diesen Zweck. Die beliebtesten Gratisprogramme sind das **FastStone Image Viewer**, das französiche **XnView**, und das österreichische **IrfanView**. Neben zahlreichen Funktionen für einfache Bildbearbeitungen, Bildkonvertierung und Massenumbenennung unterstützen diese Programme mehrere Sprachen, darunter Deutsch.

# **Kriterien für die Auswahl und Einsatz der geeigneten Bildbearbeitungssoftware**

- Verschaffen Sie sich einen Überblick über die Möglichkeiten der modernen Fotografie.
- Was möchten Sie mit Ihren Bildern bewirken?
- Bereitschaft zur Vertiefung in die Materie.
- Sind Sie wirklich bereit, den erforderlichen Zeitaufwand auf die Dauer aufzubringen?

Die Auswahl an guter Software für die Bearbeitung und Verwaltung von Bildern ist riesig. Deswegen empfehlen wir Ihnen, Webportale aufzusuchen, auf deren Seiten verschiedene Anwendungen beschrieben, getestet, bewertet und verglichen werden. Besuchen Sie die Produktseite der für Sie in Frage kommenden Software und stellen Sie fest, ob das Produkt Ihre Bedürfnisse genügt. Fangen Sie mit einer einfacheren Anwendung an und wechseln Sie zu einer anspruchsvolleren Software erst, wenn Ihre Ansprüche gewachsen sind und Sie mit den Bildbearbeitungsfunktionen vertraut sind. Bearbeiten Sie Bilder nie am Original, sondern an einer Kopie davon. So schützen Sie ihre wertvollen Bilder.

Bei der Suche nach Ihrer Wunschsoftware für die Bildbearbeitung wünschen wir Ihnen viel Spass…

# **Interessante Webportale zum Thema Fotografie**

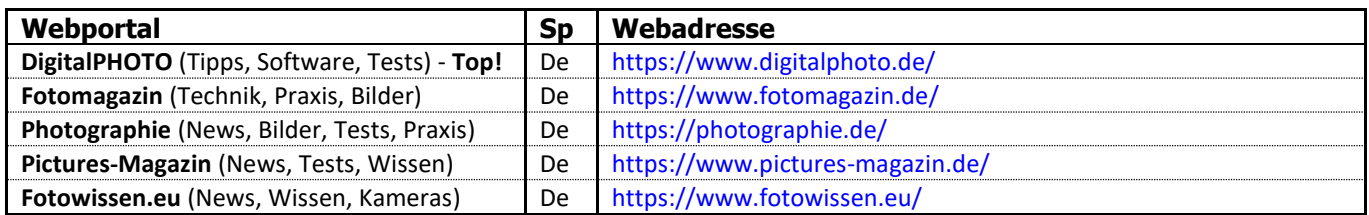

#### **Auswahl von Bildbearbeitungsprogrammen**

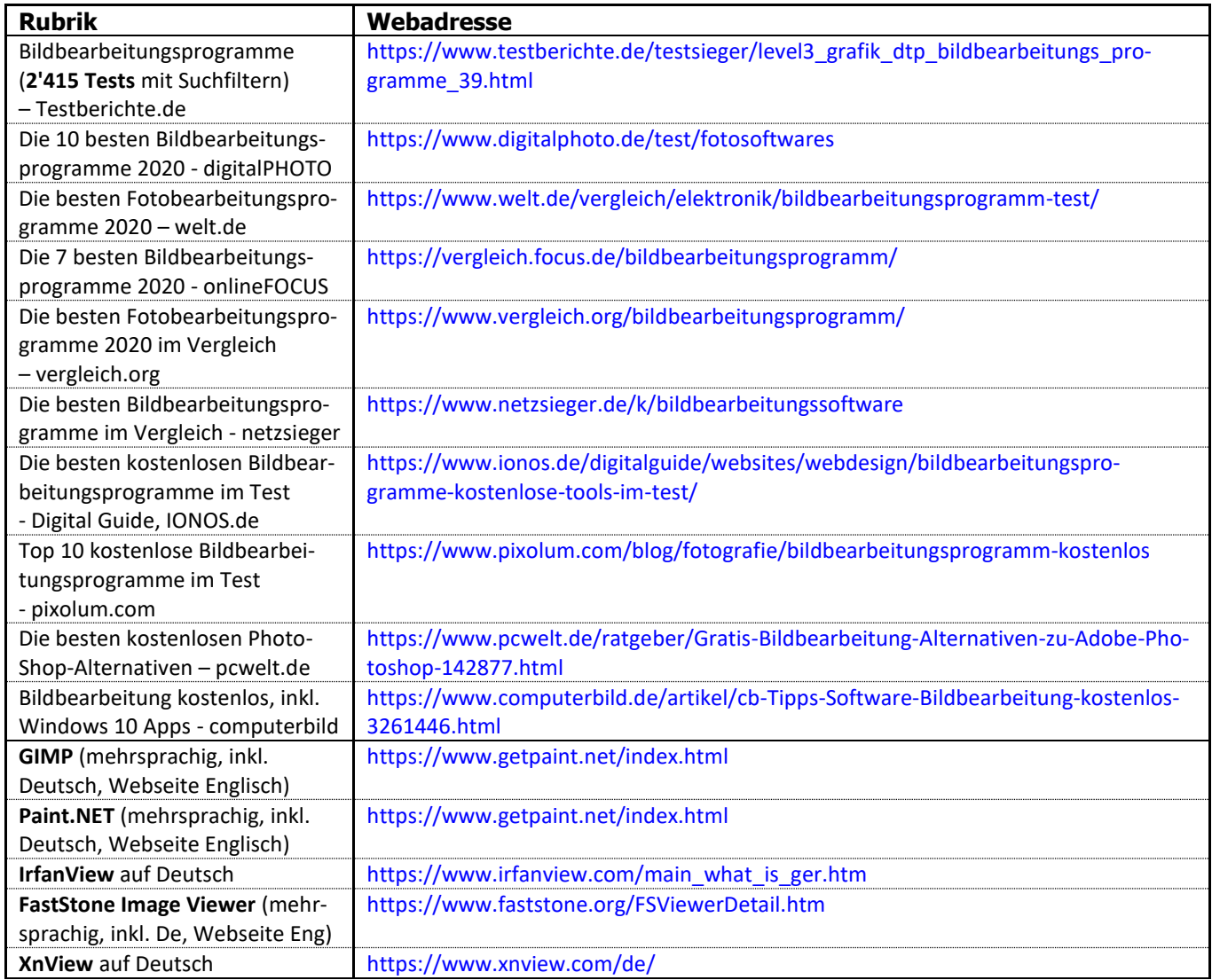

Auf der Webseite [<Computreff-Handout>](https://www.computeria-horgen.ch/?page_id=273) der Computeria-Horgen kann dieses Dokument im PDF-Format heruntergeladen werden. Dann können Sie bequem den gewünschten Link mit der linken Maustaste anklicken, um die entsprechende Webseite in Ihrem Webbrowser zu betrachten.